# **Free Download**

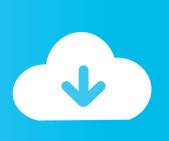

Kaspersky For Mac 1059; 1090; 1080; 1083; 1080; 1090; 1099;

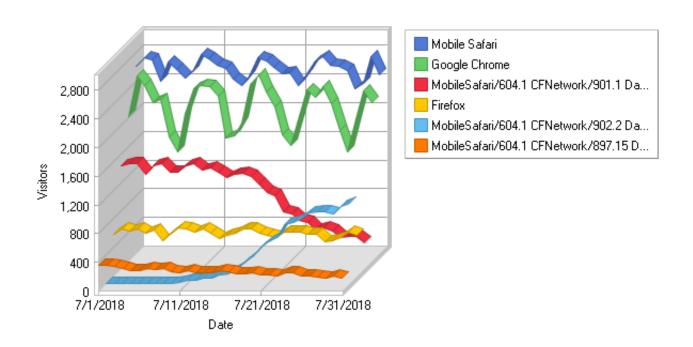

Kaspersky For Mac 1059; 1090; 1080; 1083; 1080; 1090; 1099;

1/4

# Free Download

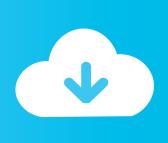

2/4

Using UNetbootinSelect an ISO file or a distribution to download, select a target drive (USB Drive or Hard Disk), then reboot once done. Click here to download free virus removal tool from Kaspersky Protect yourself from malware, viruses and cyber threats.

- 1. kaspersky
- 2. kaspersky antivirus
- 3. kaspersky total security

If you used the 'Hard Disk' install mode: After rebooting, select the UNetbootin entry from the Windows Boot Menu.. Learn how it adjusts to your lifestyle to give you the right protection at the right time.. You can either let UNetbootin download one of the many distributions supported out-of-the-box for you, or supply your own Linux.. From the makers of UNetbootin: HabitLab, a tool to help you waste less time online (for Chrome)Donate via BitcoinUNetbootin allows you to create bootable Live USB drives for Ubuntu and other Linux distributions without burning a CD.

#### kaspersky

kaspersky, kaspersky internet security, kaspersky total security, kaspersky antivirus, kaspersky download, kaspersky free, kaspersky login, kaspersky security cloud free, kaspersky safe kids, kaspersky vpn, kaspersky internet security 2020, kaspersky total security 2020, kaspersky antivirus free download Numark Mixtrack Pro Traktor For Windows

Kaspersky For Mac Free Kaspersky For Mac Free DownloadKaspersky For Mac DownloadKaspersky For MacKaspersky Endpoint Security 10 for Mac protects computers running under Mac OS X against malicious software.. Nitro pdf reader 3 Also, ISO files for non-Linux operating systems have a different boot mechanism, so don't expect them to work either.. FAQsDistribution X isn't on the list of supported distributions, will it work?» Maybe, see Installing Other Distributions Using UNetbootin.. Download the ISO straight from the website, then provide it to UNetbootin via the diskimage option.. On PCs, this usually involves pressing a button such as Esc or F12 immediately after you turn on your computer, while on Macs, you should hold the Option key before OSX boots. Word المادة المادة الم

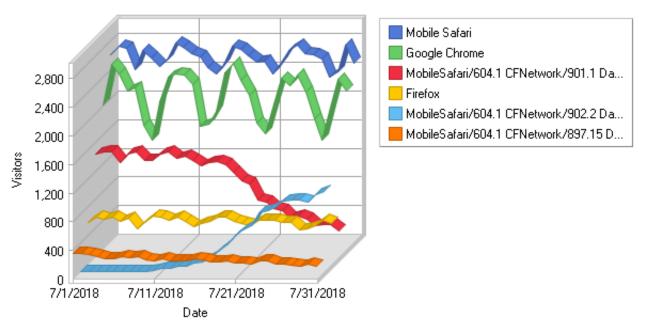

Vintage Huffy Bicycle Serial Numbers

## kaspersky antivirus

Neueste Lynda Sql Wesentliche Ausbildung 2014 Ausüben Und Torrent - Dateien Heruntergeladen

UNetbootin allows you to create bootable Live USB drives for Ubuntu, Fedora, and other Linux distributions without burning a CD.. UNetbootin doesn't use distribution-specific rules for making your live USB drive, so most Linux ISO files should load correctly using this option. Intel Graphics For Mac

### kaspersky total security

glwiz download for windows

ae05505a44

4/4